Doe, John. 2014. Seabird Survey of the Gulf of Alaska and North Pacific. (seabirds.2.1)

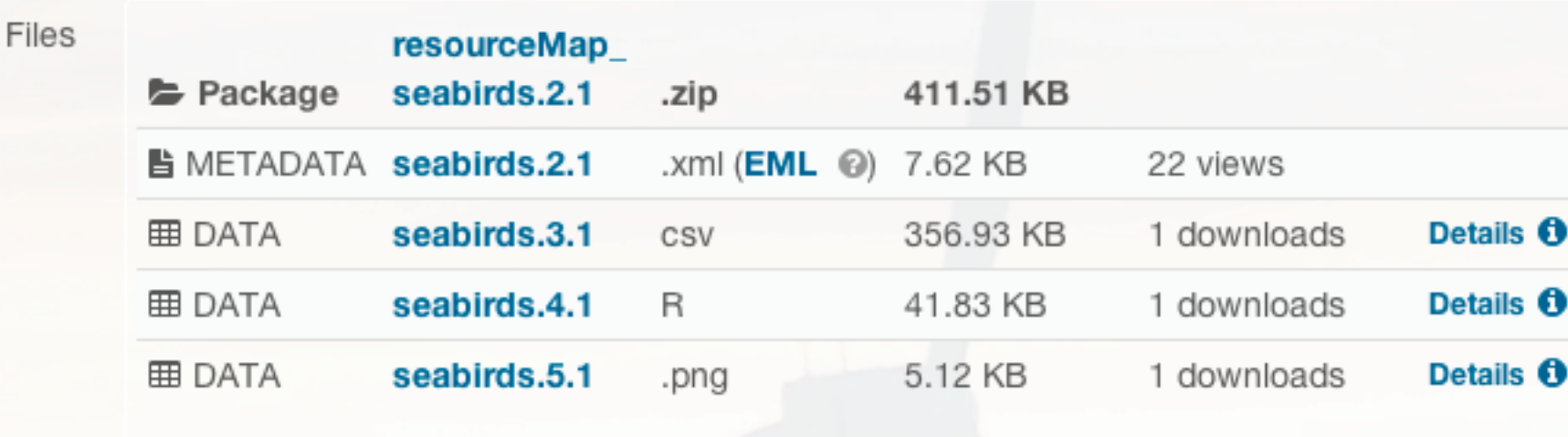

Download all ↓

## General

Title Seabird Survey of the Gulf of Alaska and North Pacific.

Identifier seabirds.2.1

Abstract Sed ut perspiciatis unde omnis iste natus error sit voluptatem accusantium doloremque laudantium, totam rem aperiam, eaque ipsa quae ab illo inventore veritatis et quasi architecto beatae vitae dicta sunt explicabo. Nemo enim ipsam voluptatem quia voluptas sit aspernatur aut odit aut fugit, sed quia consequuntur magni dolores eos qui ratione voluptatem sequi nesciunt. Neque porro quisquam est, qui dolorem ipsum quia dolor sit amet, consectetur, adipisci velit, sed quia non numquam eius modi tempora incidunt ut labore et dolore magnam aliquam quaerat voluptatem. Ut enim ad minima veniam, quis nostrum exercitationem ullam corporis suscipit laboriosam, nisi ut aliquid ex ea commodi consequatur? Quis autem vel eum iure reprehenderit qui in ea voluptate velit esse quam nihil molestiae consequatur, vel illum qui dolorem eum fugiat quo voluptas nulla pariatur?

Keywords None Keyword Type **BIOTA** Oceans Marine **Publication Date** 2014-06-18

## Data Table, Image, and Other Data Details

**Technical Metadata** Ecological Metadata Language (EML) File

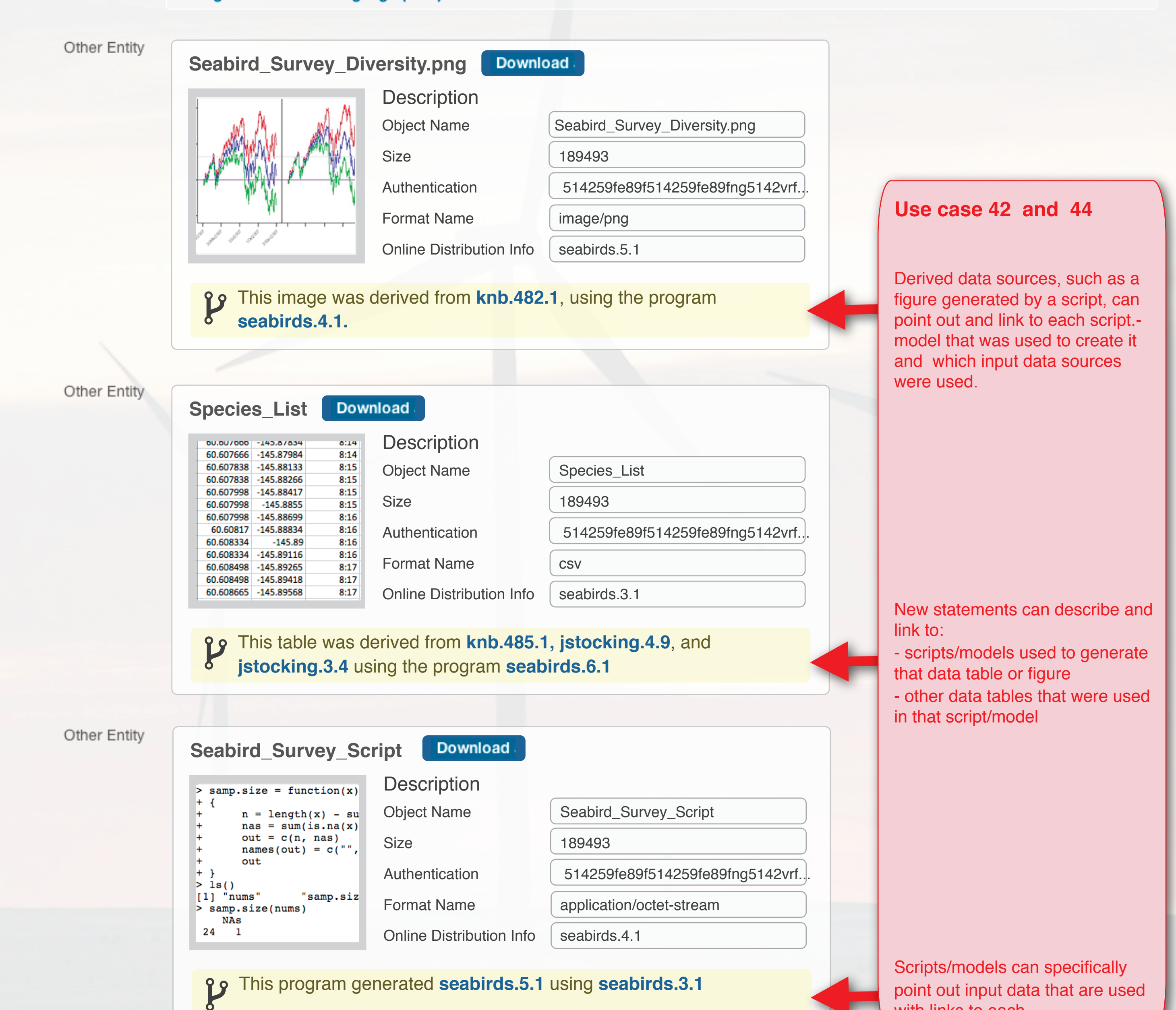

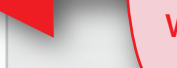

with links to each.

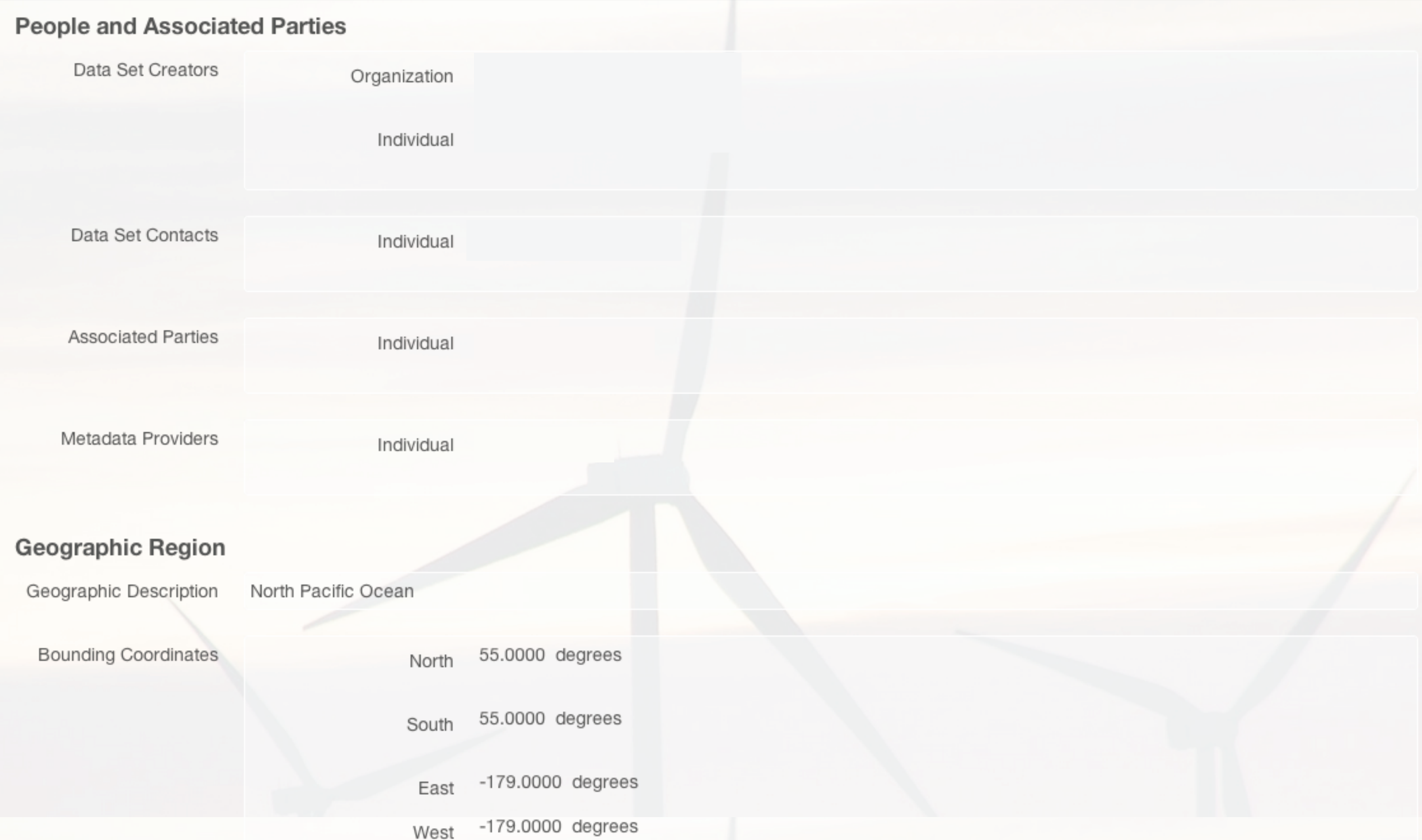

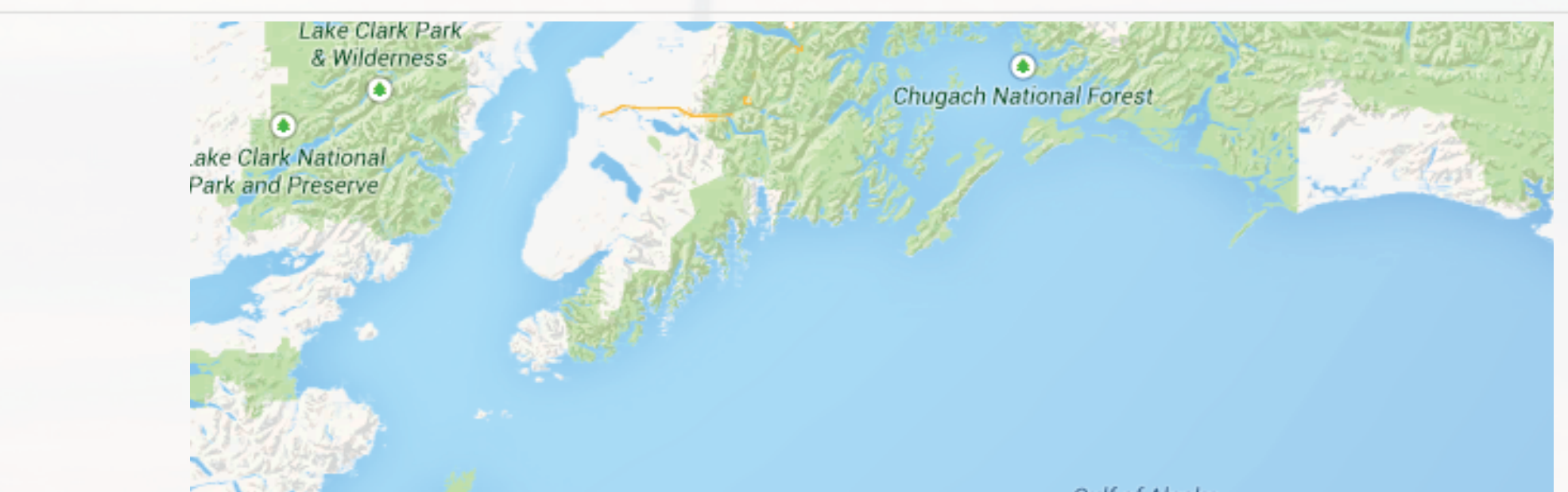

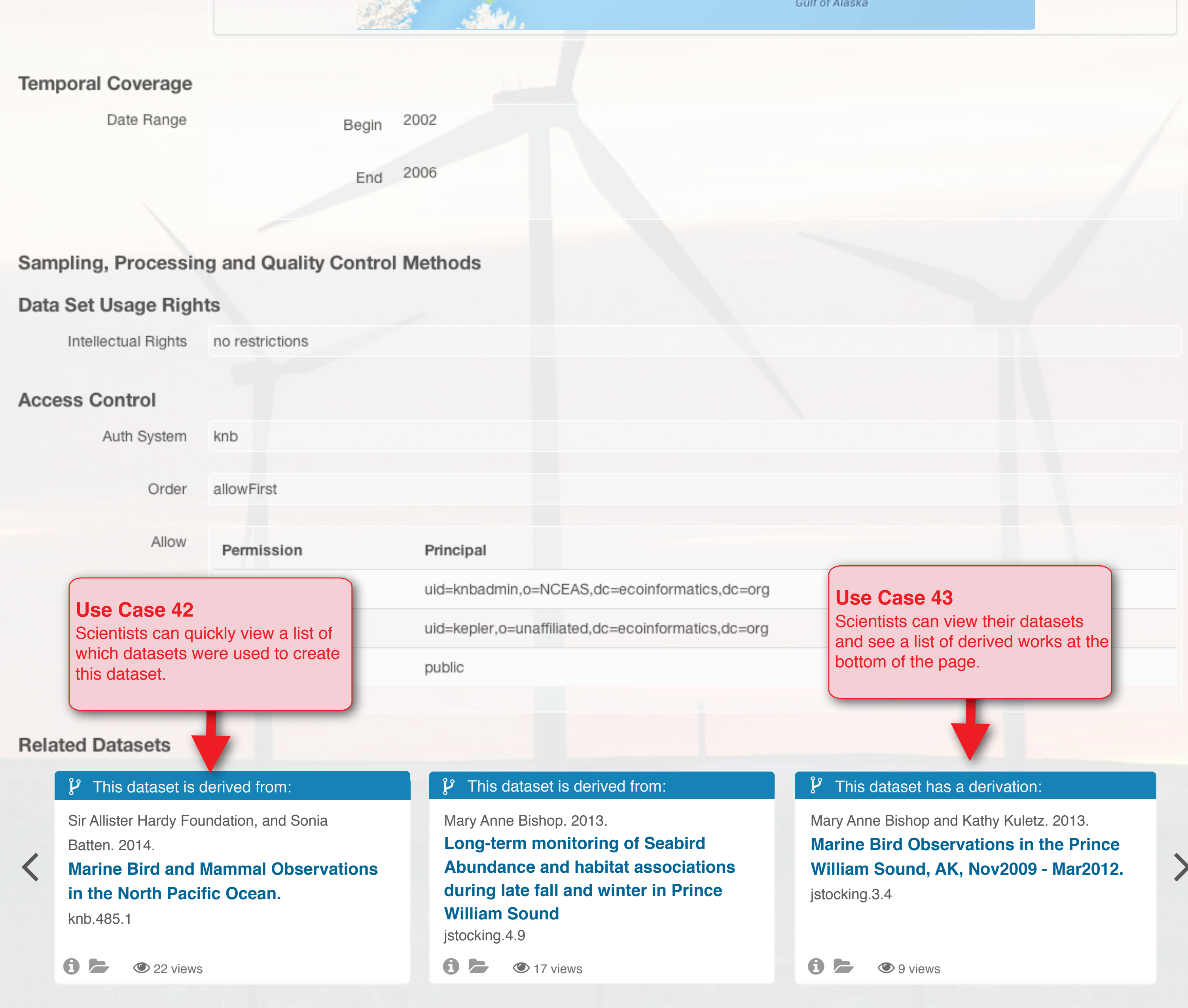